CPIPE CPIPE Программный комплекс<br>Автоматизированная система для расчетов<br>Автоматизированная система для расчетов<br>ПОЖЕННО - деф и Программный комплекс<br>Программный комплекс<br>Автоматизированная система для расчетов<br>напряженно - деформированного состояния<br>напряженно - дерубопроводов напряженно - дечи<br>папряженно - дечи<br>трубных обвязок и двтоименно - дефти<br>напряженно - дефти<br>трубных обвязок и<br>магистральных трубопроводов

MINITION OF THE SHADE CALLON

**CPIPE** Автоматизированная система для расчетов напряженно-деформированного состояния трубных обвязок и магистральных трубопроводов

ООО «П2Т Инжиниринг» P2T Engineering LLC

#### И Т.Д.

#### трубной обвязки узлов пуска и приема систем очистки и диагностики

трубной обвязки резервуарных парков и резервуаров

линейной части магистральных и промысловых трубопроводов (в надземном и подземном исполнении)

технологических трубопроводных систем

# СРІРЕ позволяет производить расчет на прочность различных трубных конструкций:

## Основные возможности СРІРЕ

- **Расчет подземных и надземных трубопроводов**
- **Создание параметризированных расчетных схем**
- **Встроенная база данных по материалам, трубам и соединительным деталям**
- **Автоматическая расстановка труб, тройников, отводов, задвижек и т.д.**
- **Различные виды нагрузок и закреплений**
- **Нелинейные модели трения и взаимодействия с грунтом**
- **Встроенная модель грунта и база данных по основным грунтам**
- **Статический анализ и расчет собственных частот трубопроводов**
- **Визуализация деформированной геометрии и напряжений**
- **Анимация собственных форм колебаний**
- **Генерация гипертекстовых отчетов**
- **Проверки соответствия конструкции СП 36.13330.2012 (СНиП 2.05.06- 85\*), СП 284.1325800.2016, ГОСТ Р 55989-2014, ГОСТ Р 55990-2014, СП 34-116- 97, СТО Газпром 2-2.1-249-2008, РД 23.040.00-КТН-084-18(РД-24.040.00- КТН-062-14, РД-23.040.00-КТН-110-07), СП 33.13330.2012.**
- **Импорт моделей трубопроводов из ModelStudio, СПЛИТ, Трубопровод**
- **Экспорт модели в чертеж AutoCAD**

## Основные этапы работы с программным комплексом СРІРЕ

Создание расчетной схемы

Решение задачи

Анализ прочности конструкции (обработка результатов расчета)

### Этапы создания расчетной модели

#### Базовый каркас

Локальная База Данных

Объектная модель трубопроводной системы

Задание нагрузок и граничных условий

Расчетная модель трубопроводной системы

# Инструменты СРІРЕ при создании расчетной модели

- **Импорт осевой линии из AutoCAD**
- **Вставка труб, отводов, тройников, переходов, фланцев, задвижек, сильфонных компенсаторов и др.**
- **Импорт типоразмеров объектов из внешних баз данных**
- **Автоматизированное построение объектной модели трубопровода по каркасной**
- **Задание поверхности грунта и автоматическое определение подземных участков трубопровода**
- **Задание температурного перепада, внутреннего давления, сосредоточенных нагрузок, характеристик транспортируемого продукта**
- **Задание граничных условий в местах стыковки с оборудованием, на опорах: неподвижной, скользящей (сухого трения с различными коэффициентами трения), хомутовой, направляющей, пружинной Задание характеристик грунта на подземных участках трубопровода**

## Создание локальной базы данных

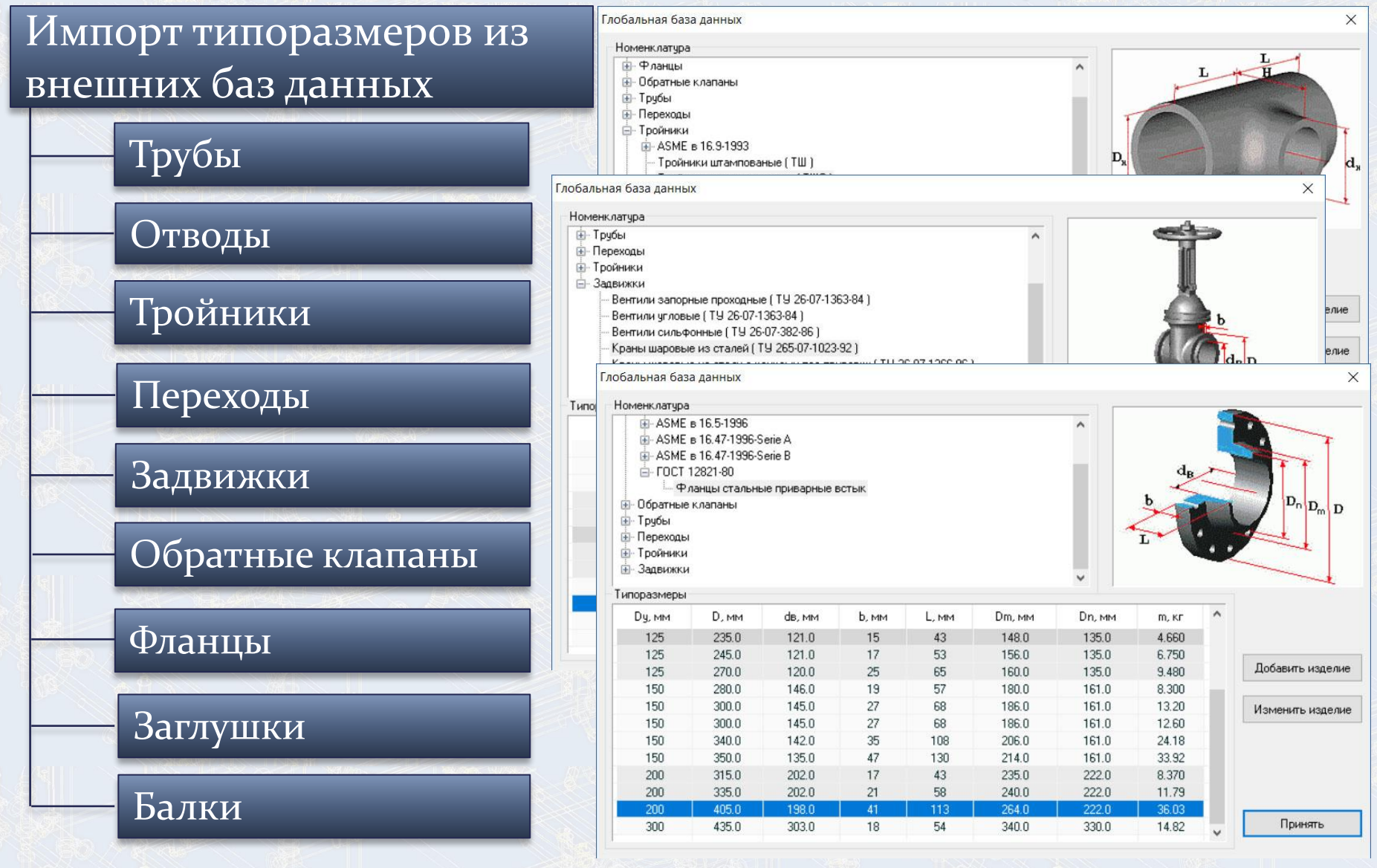

## Создание локальной базы данных

Импорт механических свойств материалов и грунтов, геометрических свойств траншей из внешних баз данных

#### Материалы Прунты Притика Траншеи

**THE FROGRAPHIAO GASA RAHHHY - TRAHING** 

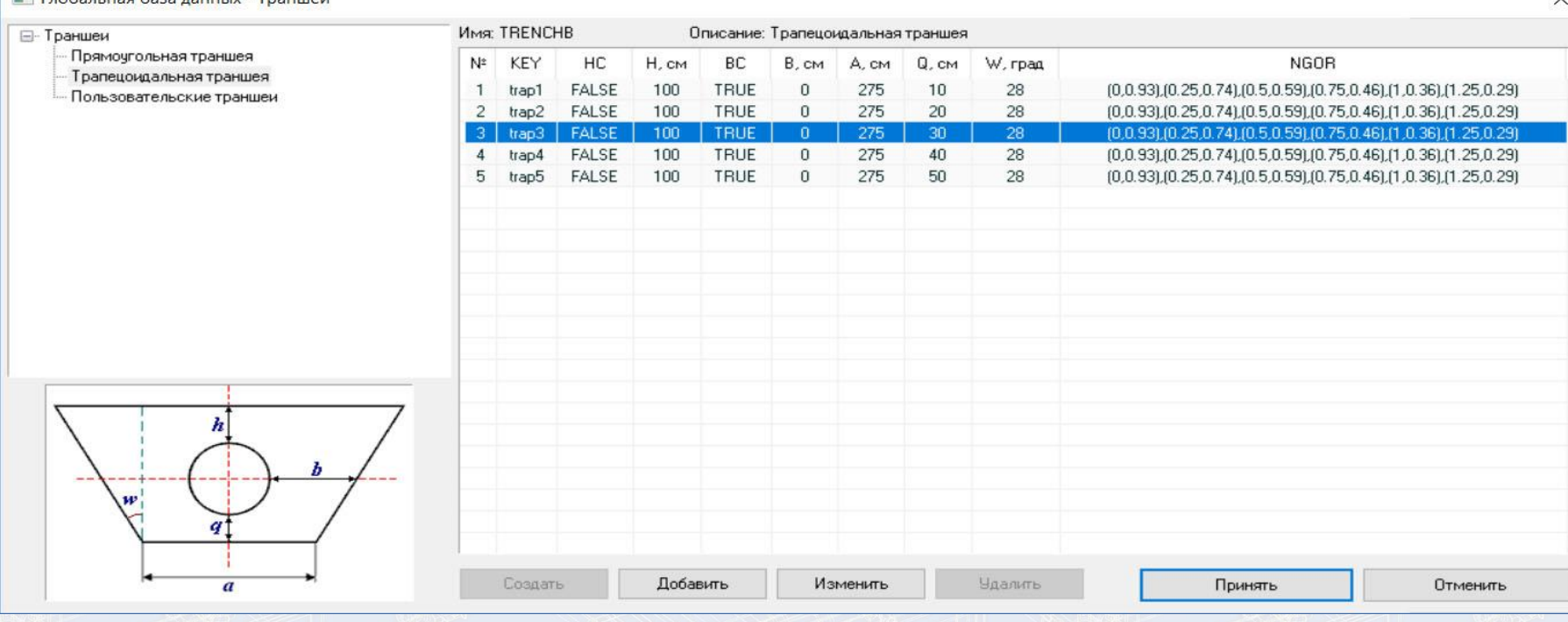

#### Создание базового каркаса

#### Различные способы ввода осевой линии трубопровода

#### Интерактивный ввод

Командные файлы

#### Импорт из AutoCAD

Импорт из ModelStudio через командный файл

Импорт из СПЛИТ через командный файл

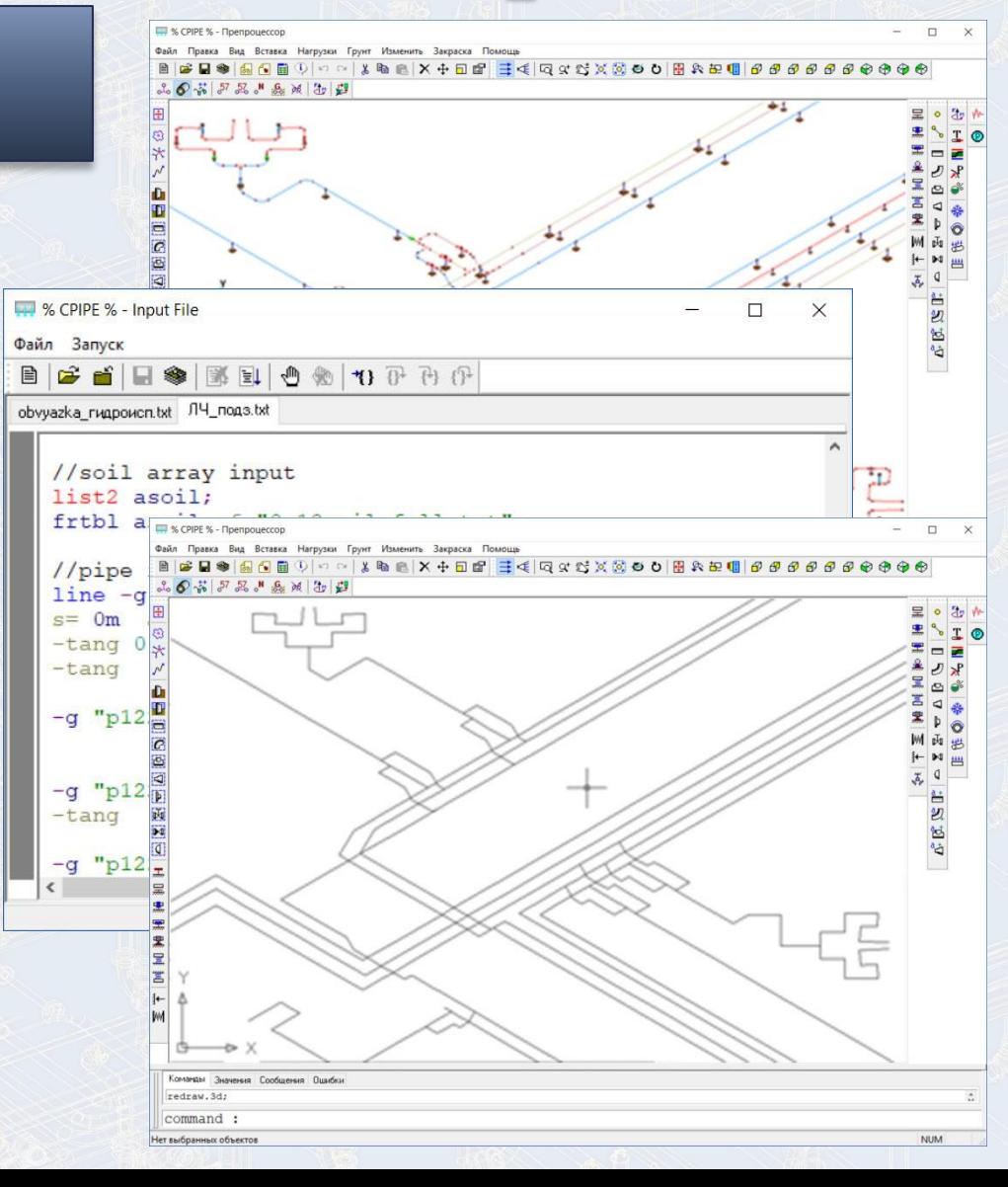

# Привязка объектной модели на базовый каркас

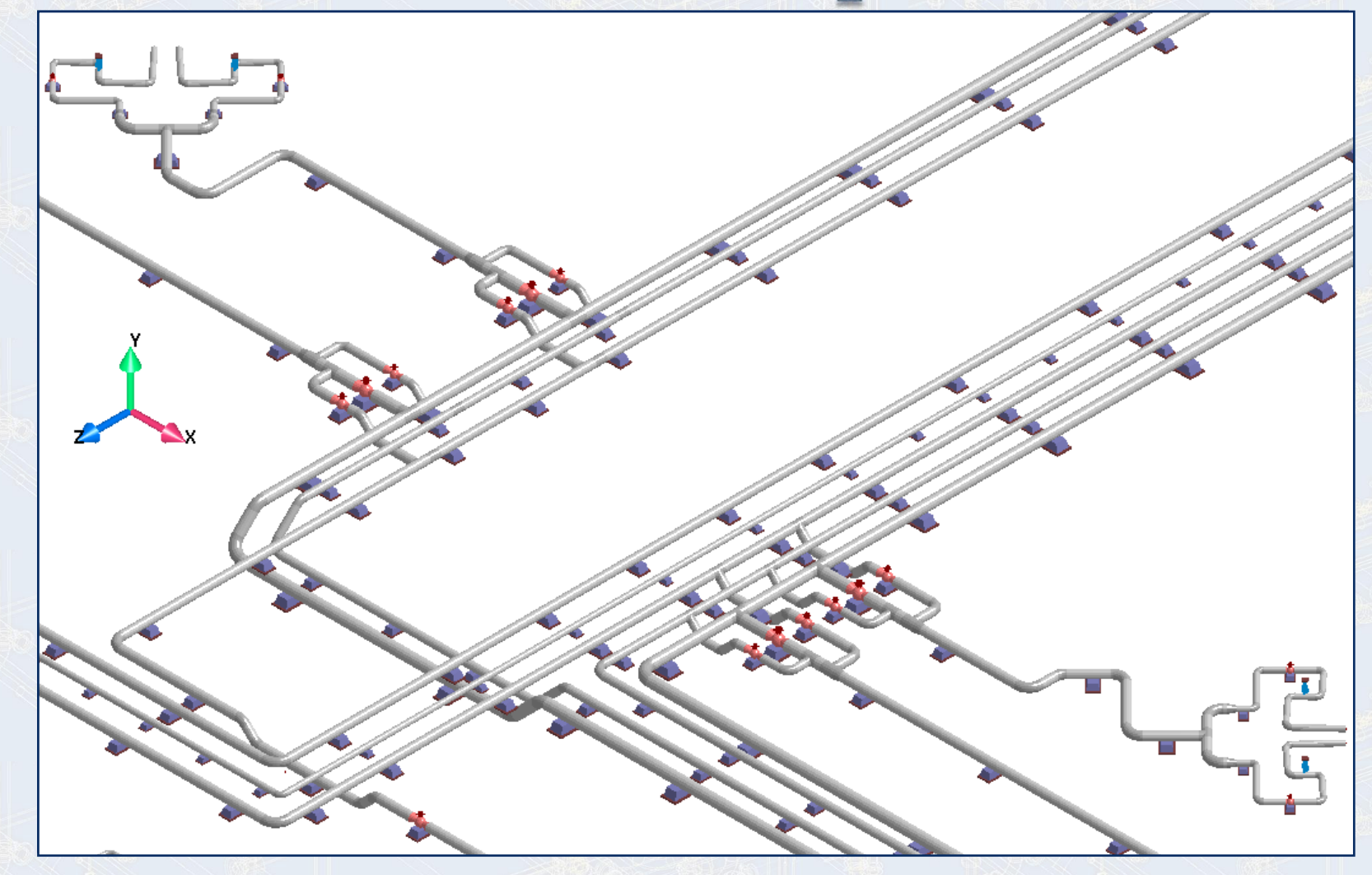

#### Задание граничных условий

#### Различные типы опор

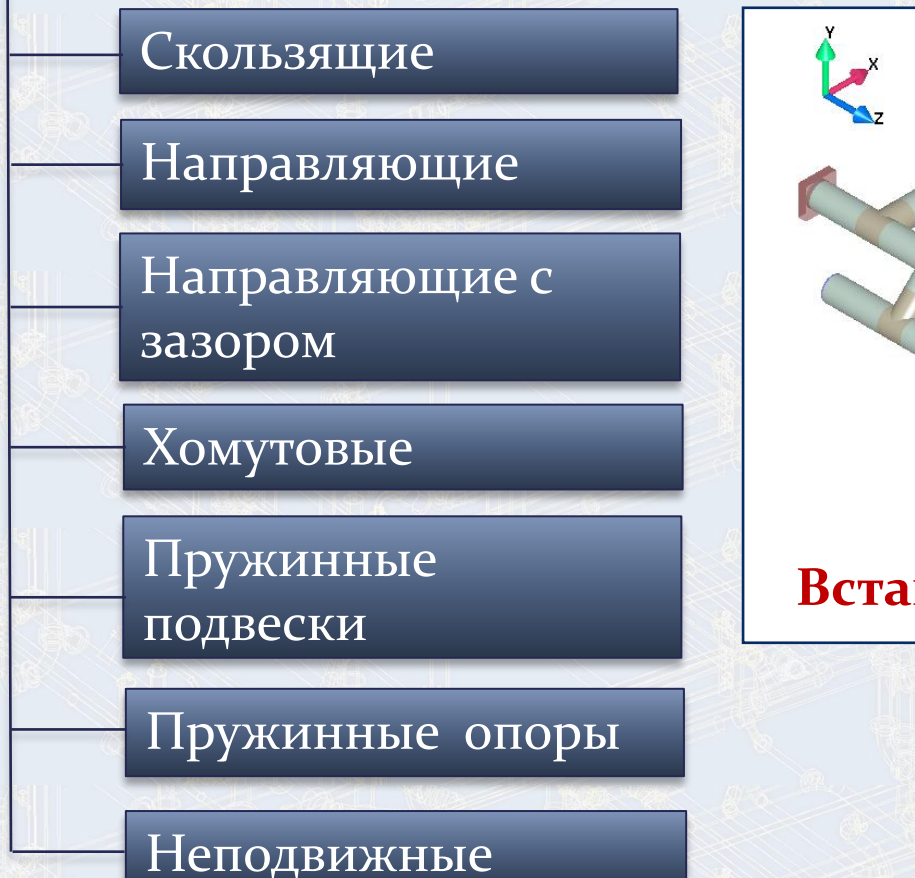

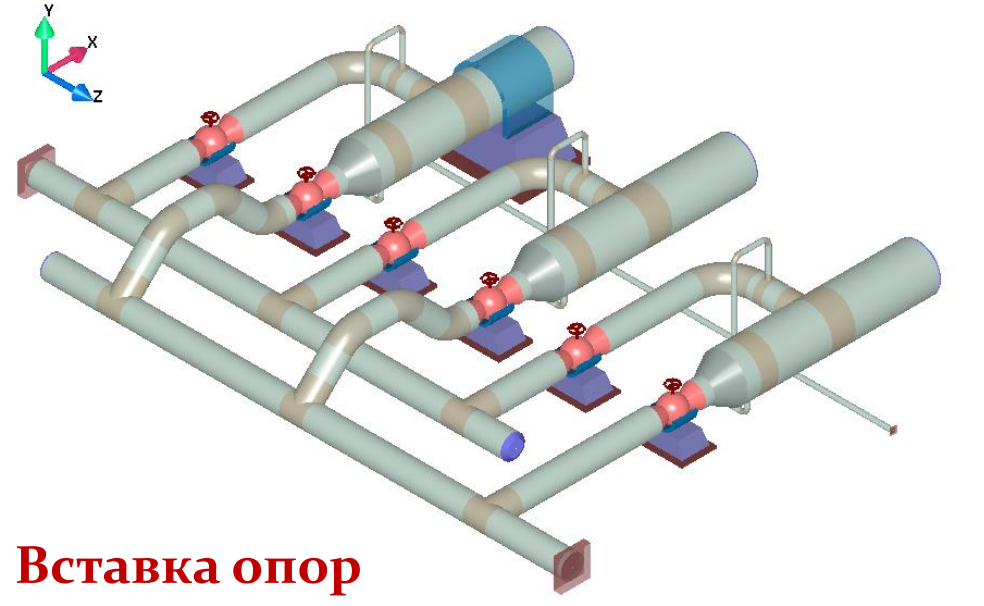

#### Задание граничных условий

Задание перемещений и углов поворота в узлах

> Одноосный граничный элемент

> Трехосный граничный элемент

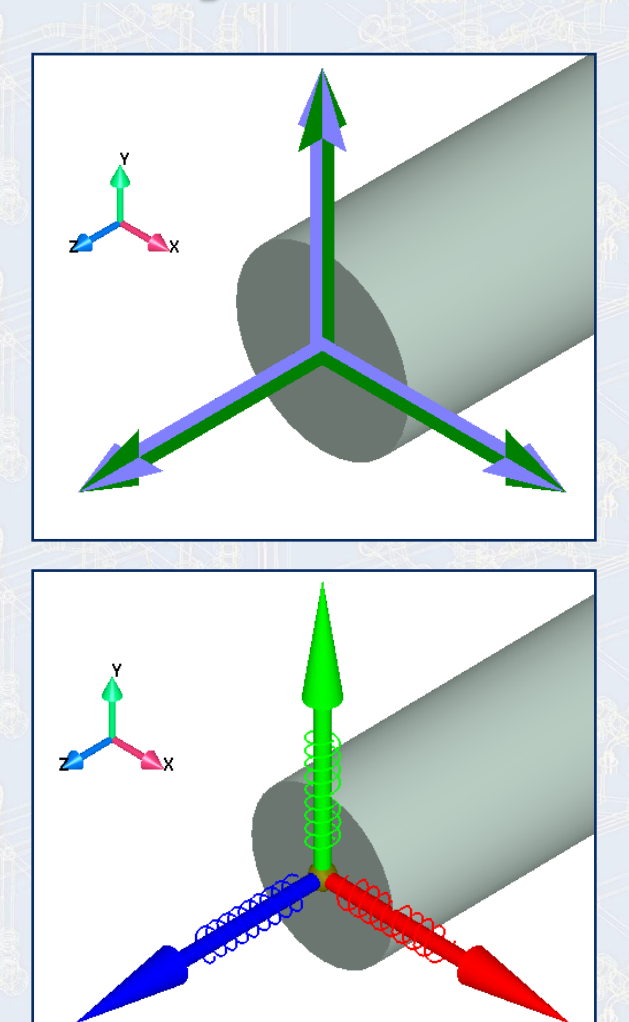

## Задание граничных условий

Задание произвольной поверхности грунта и автоматическое определение подземных участков трубопроводной системы

#### Основные виды нагрузок

- **температурный перепад**
- **внутреннее давление**
- **снеговая, ледовая и другие распределенные нагрузки**
- **сосредоточенные нагрузки**
- **собственный вес трубопровода**
- **вес транспортируемого продукта**
- **сейсмическая нагрузка**
- **ускорения в глобальной и Пользовательской системе координат**

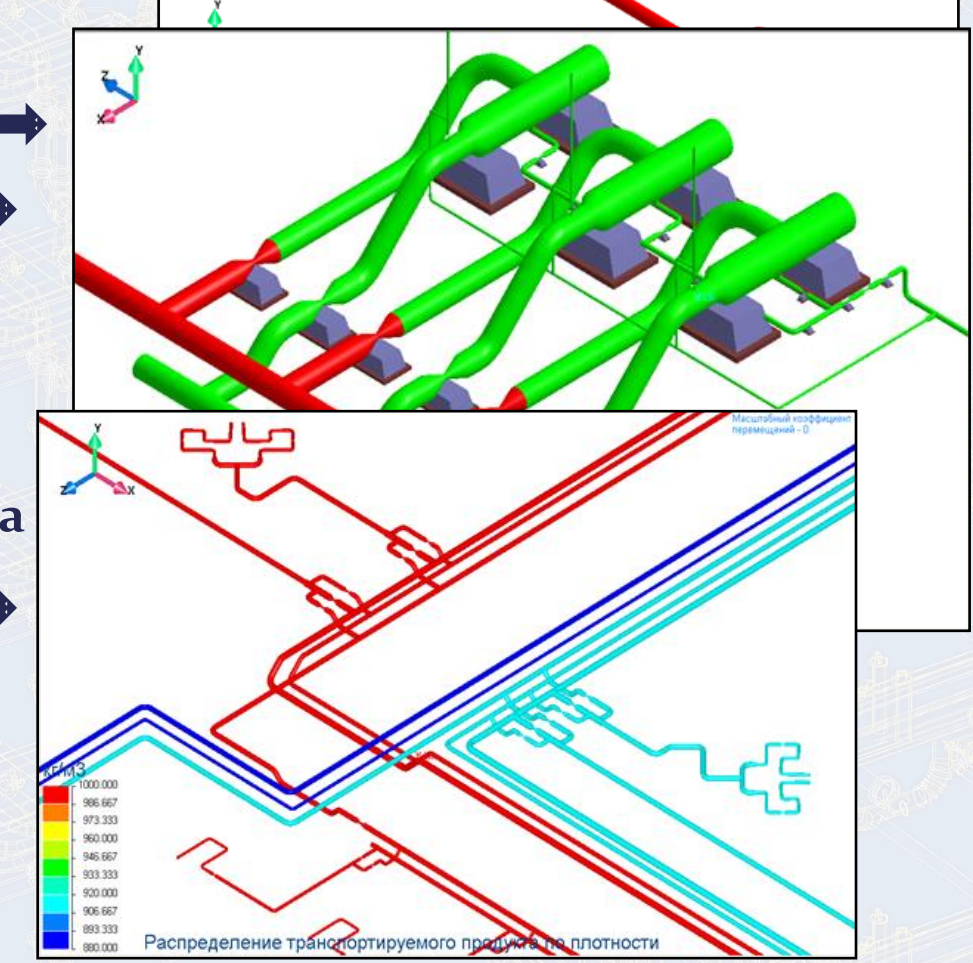

#### Модуль решения

Решение задачи методом конечных элементов

Автоматическая генерация конечно-элементной модели по объектной модели

Статический расчет конечно-элементной модели трубопровода в упругой области с использованием нелинейных моделей трения на опорах и взаимодействия грунта с трубопроводом

Определение собственных частот и форм колебаний трубопроводной системы

## Обработка результатов расчета

Трехмерная визуализация начальной и деформированной моделей трубопроводной системы

Визуализация распределения перемещений, напряжений и пр.

Отображение собственных форм деформированной модели трубопроводной системы

Анимация деформирования трубопроводной системы

Просмотр результатов расчета в интерактивном режиме

Вывод выборочных результатов расчета в виде HTML-таблиц

Проверка напряженного состояния конструкции трубопроводной системы на соответствие условиям прочности СП 36.13330.2012 (СНиП 2.05.06-85\*), СП 284.1325800.2016, ГОСТ Р 55989-2014, ГОСТ Р 55990-2014, СП 34-116-97, СТО Газпром 2-2.1-249-2008, РД 23.040.00-КТН-084-18 (РД-24.040.00-КТН-062-14, РД-23.040.00-КТН-110-07), СП 33.13330.2012.

Визуализация деформированной трубопроводной системы с любым масштабным фактором по перемещениям

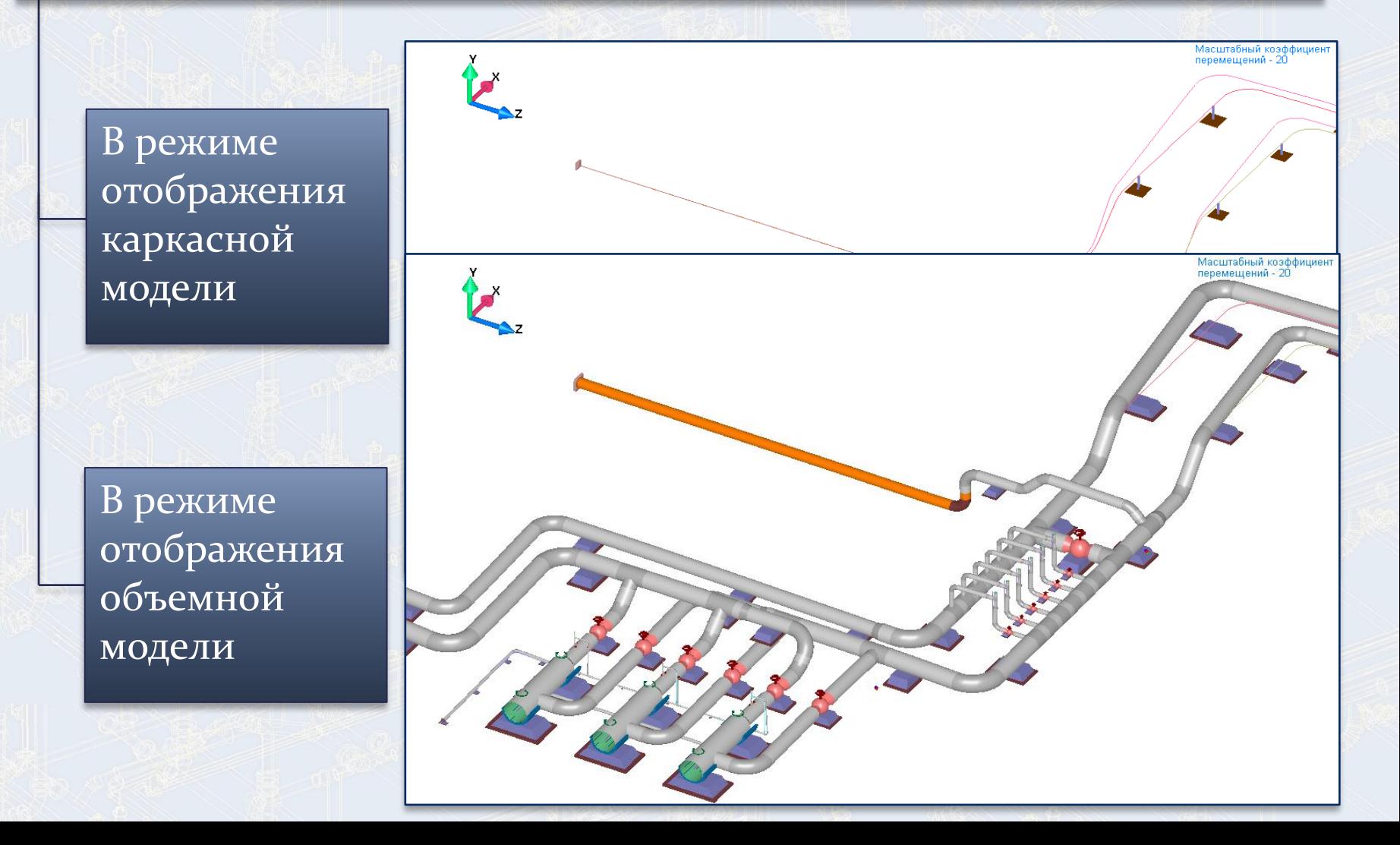

# Визуализация напряжений, перемещений и пр.

#### Отображение

Фибровых, продольных, кольцевых, эквивалентных напряжений

Перемещений и углов поворота в сечении

Распределение материалов, характеристик сечения и других величин

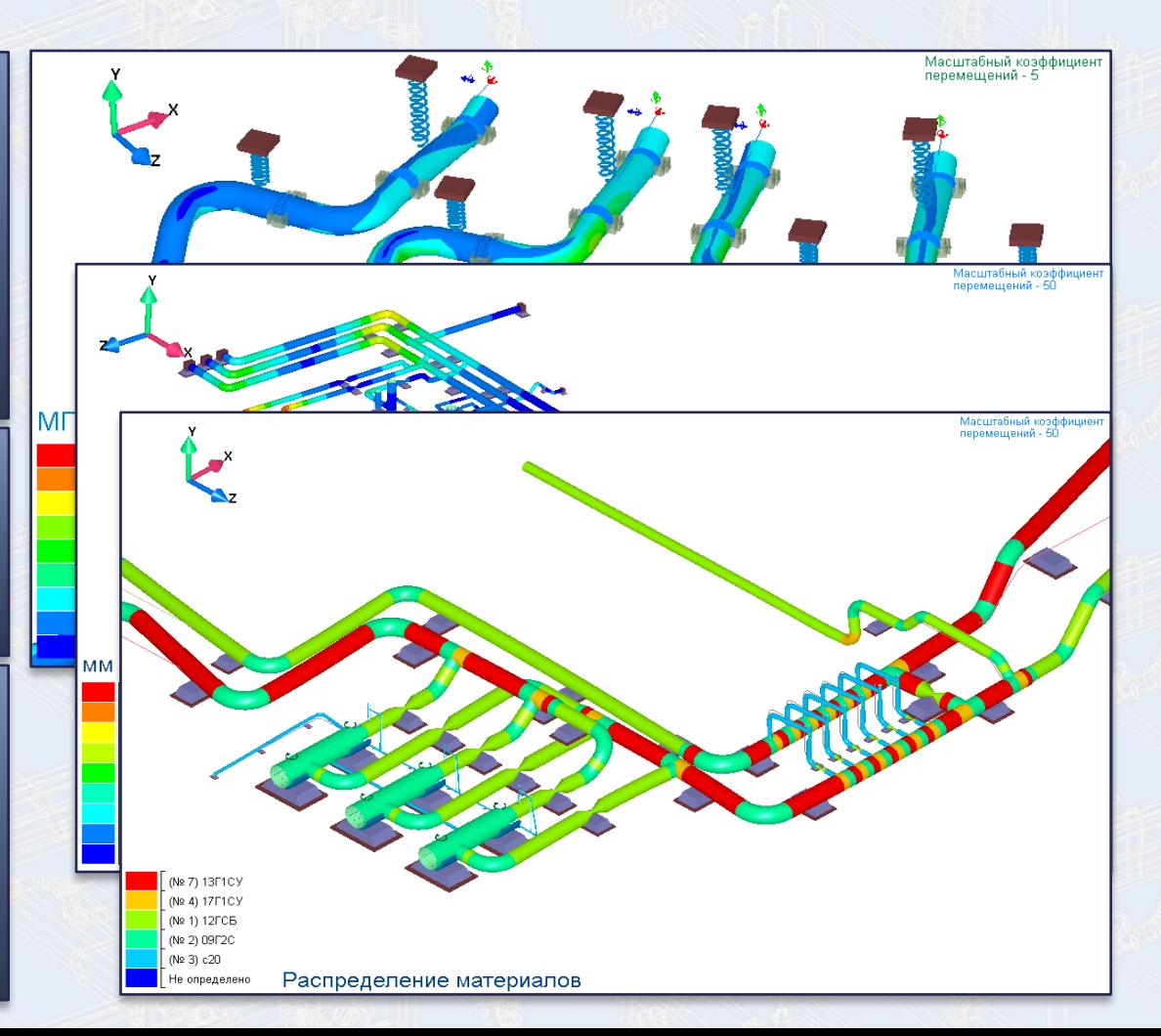

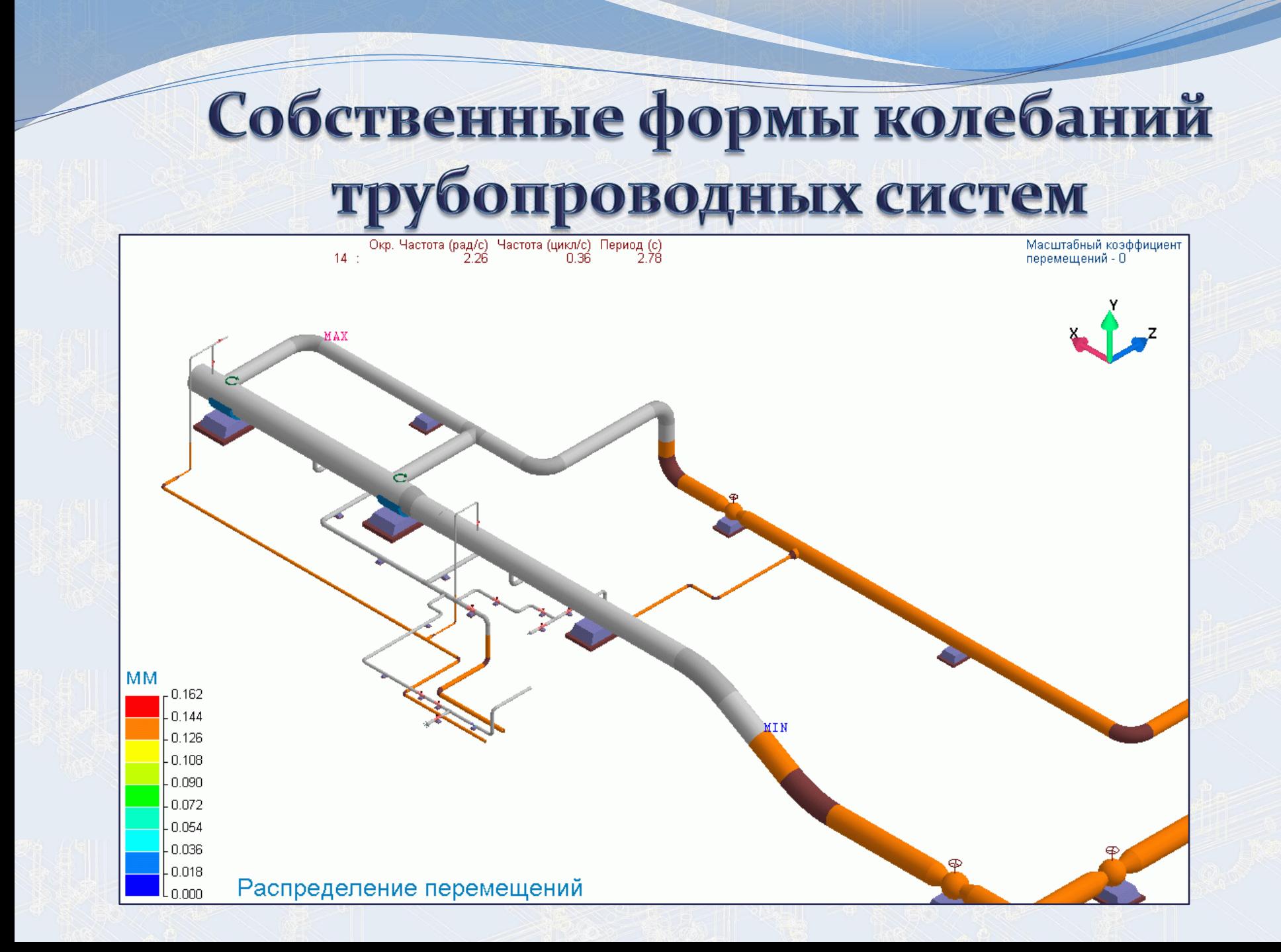

Выборка результатов расчета по элементам в интерактивном режиме

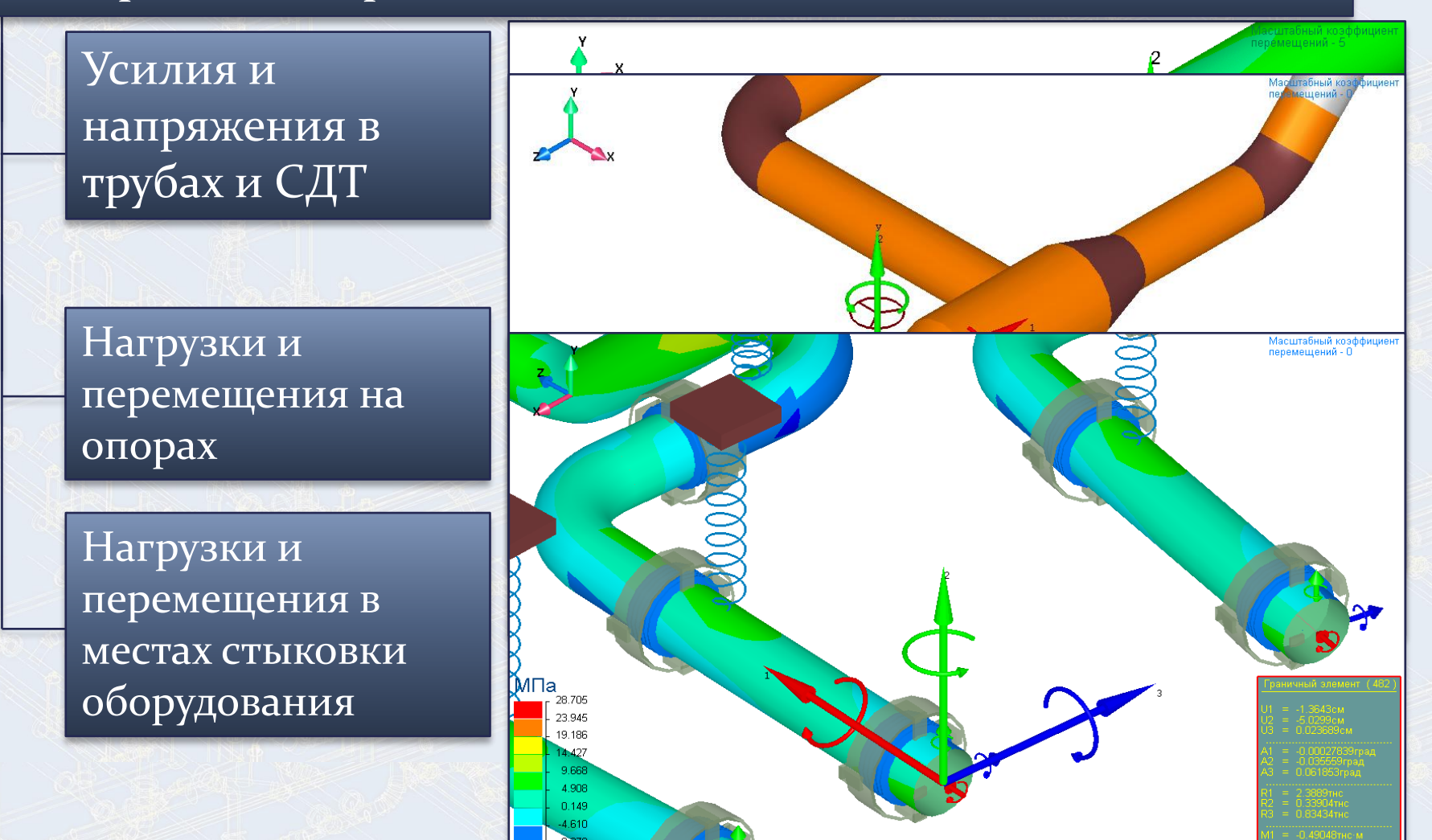

⊅ибровые нап

14.129

**рджения** 

## Вывод результатов расчета в табличном формате

#### В табличной форме в окне «Сообщения»

В форме HTML-таблиц из препроцессора или в режиме командного файла для следующих элементов

- Узлы
- Материалы
- Сечения
- Элементы
- Перемещения
- Усилия
- Напряжения
- Опоры
- Заделки
- Нагрузки на фланцы

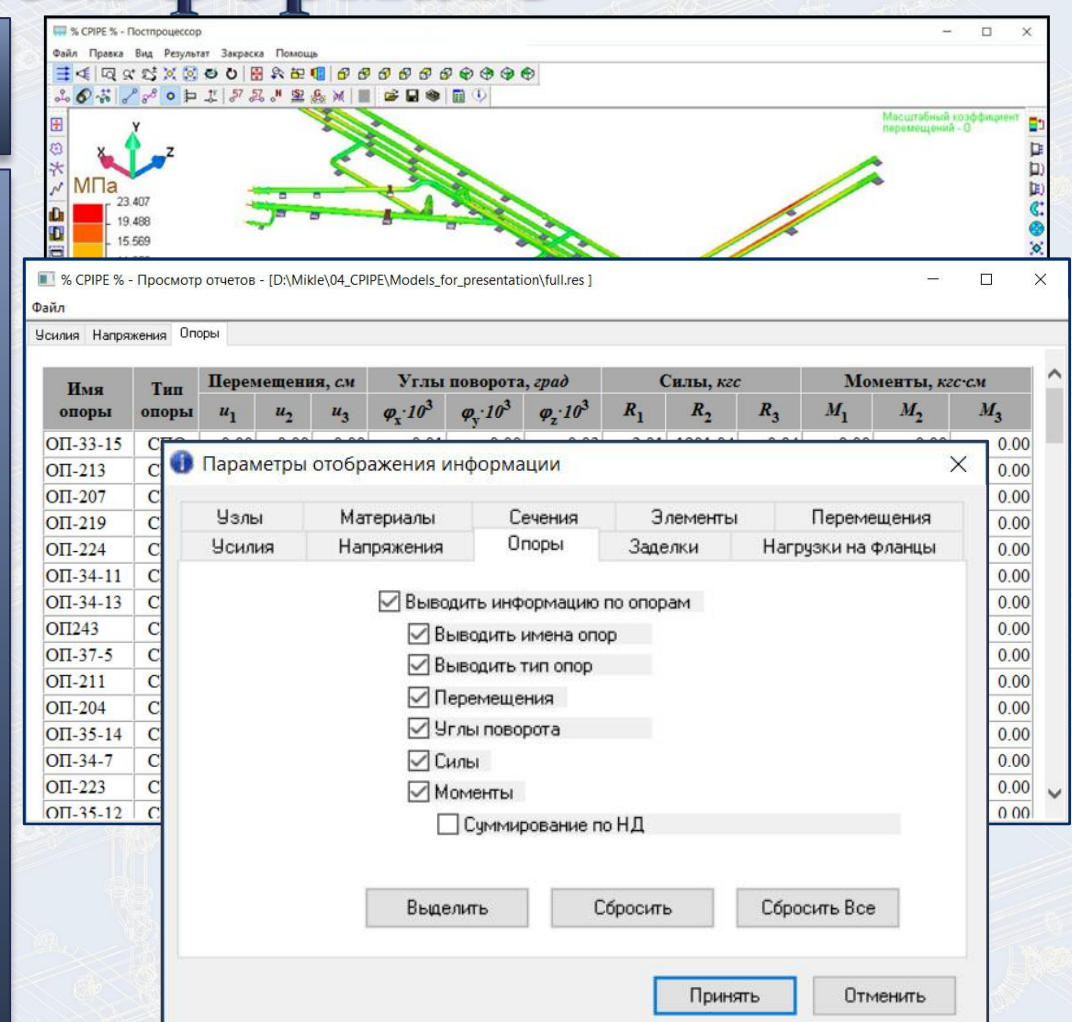

## Проверка на прочность

#### Проверка на прочность:

- надземных трубопроводов
- подземных трубопроводов

Автоматизированная проверка по требованиям нормативных документов:

- $C\Pi$  36.13330.2012 (СНиП  $2.05.06 - 85^{*}$
- СП 284.1325800.2016
- ГОСТ Р 55989-2014
- ГОСТ Р 55990-2014
- $\overline{C}\overline{1}$  34-116-97
- $\overline{CI}$  33.13330.2012
- СТО Газпром 2-2.1-249-2008
- РД 23.040.00-КТН-084-18(РД-24.040.00-КТН-062-14, РД-23.040.00-КТН-110-07)

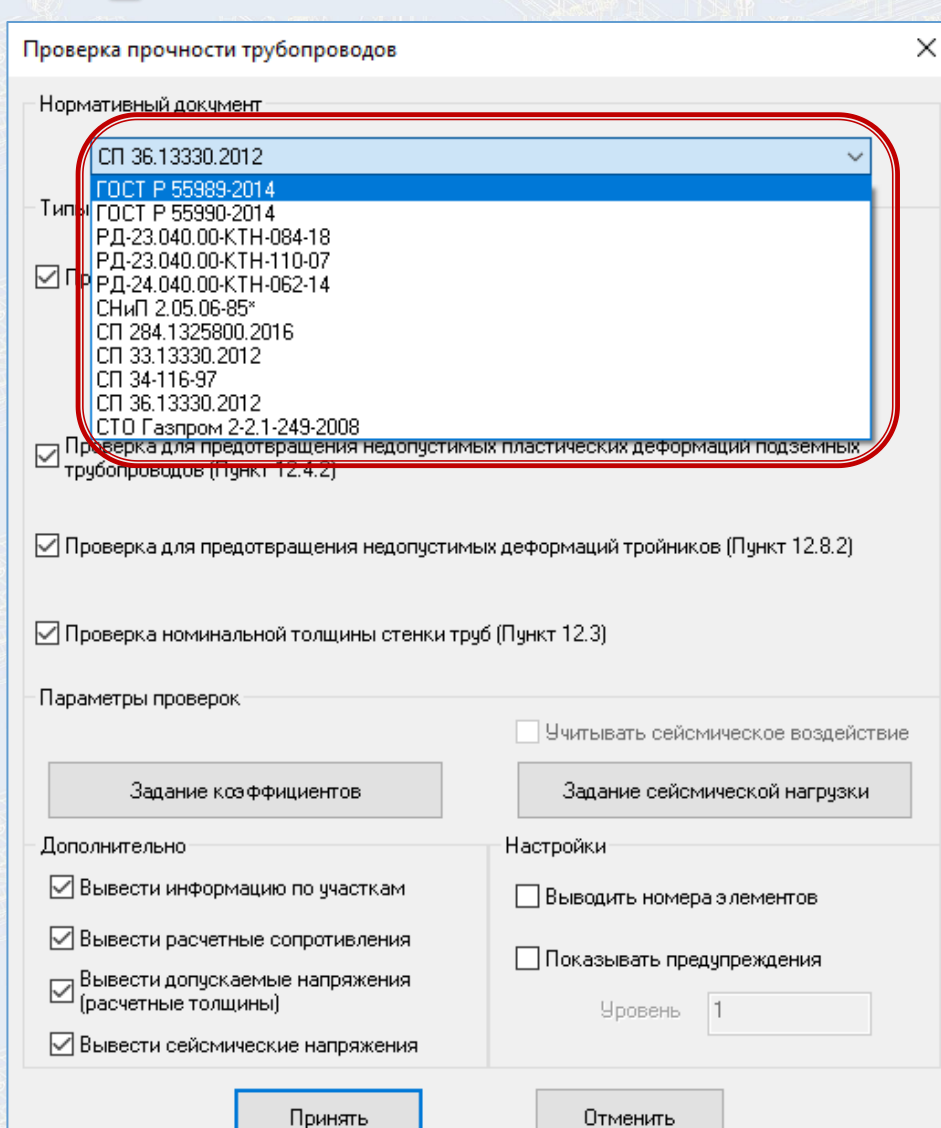

## Проверка на прочность

Индивидуальное задание коэффициентов для каждого участка или группы участков

Учет всех требуемых

документом проверок

нормативным

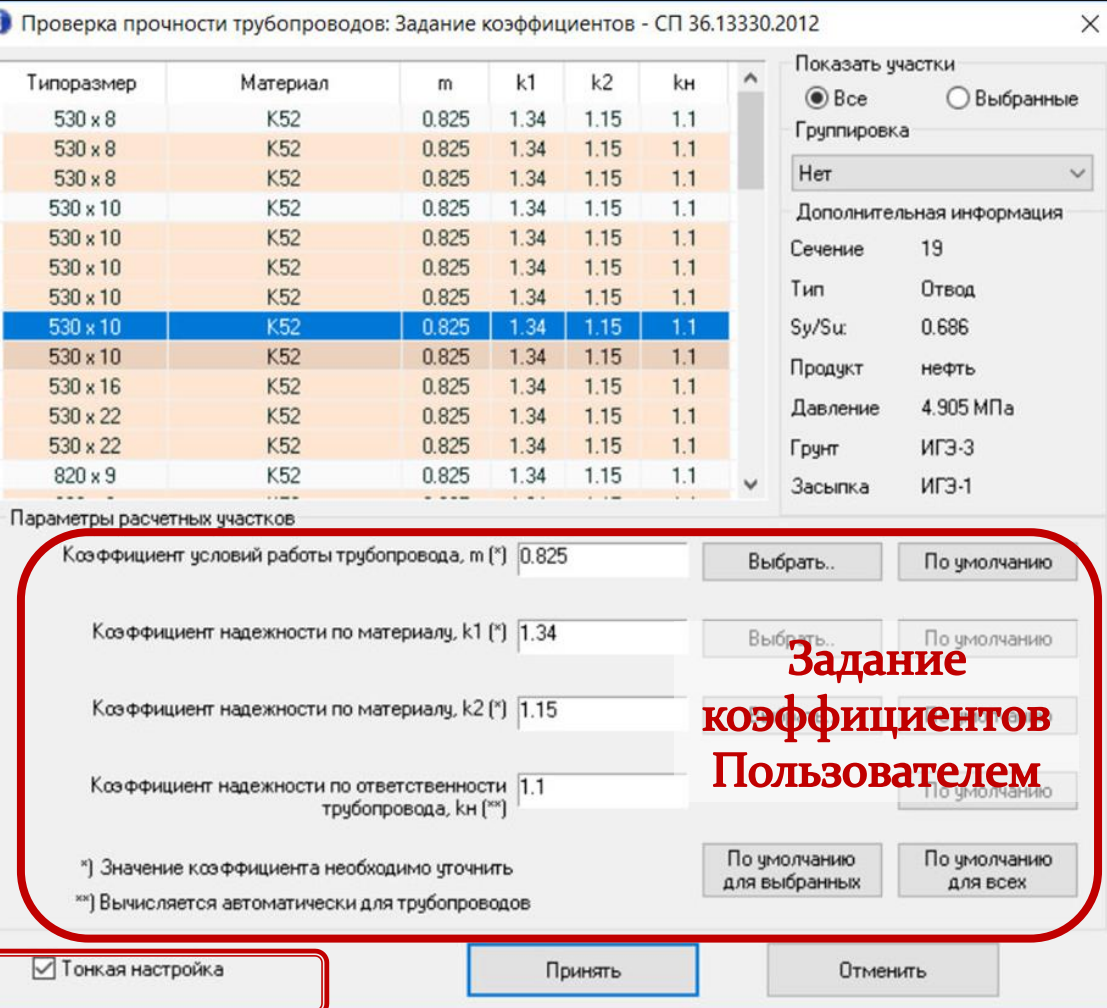

# Проверка на прочность

#### **Результаты проверки формируются в виде HTML табли**ц

 $\times$ 

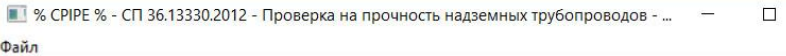

Расчетные участки Расчетные сопротивления Допускаемые напряжения Результаты проверки

• % СРІРЕ % - СП 36.13330.2012 - Проверка для предотвращения недопустимых пласт.  $\Box$  $\times$ Файл

Расчетные участки Расчетные сопротивления Допускаемые напряжения Сейсмические напряжения Результа ( )

#### Результаты проверки по СП 36.13330.2012: Проверка на прочность надземных трубопроводов (Пункт 12.5.2)

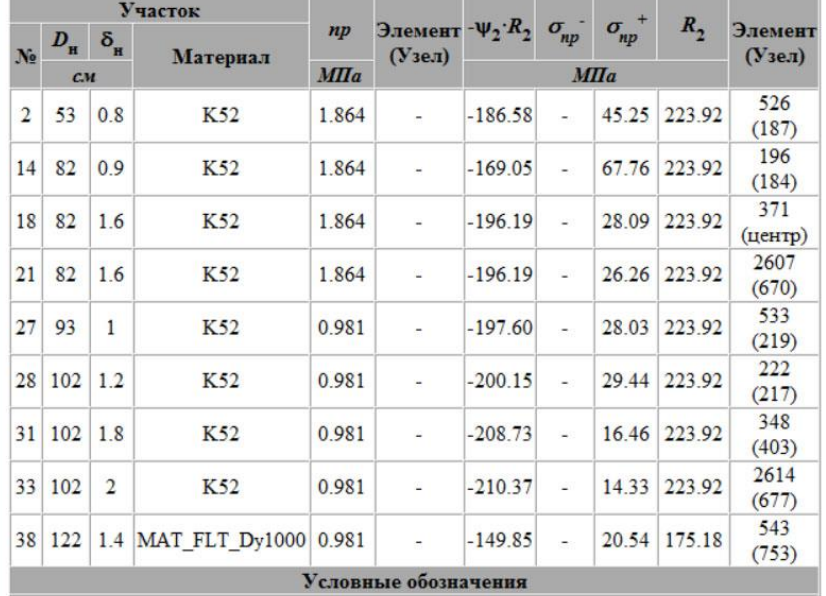

 $D_{\mu}$  - наружный диаметр

б. - номинальная толщина стенки

#### Результаты проверки по СП 36.13330.2012: Проверка для предотвращения недопустимых пластических деформаций подземных трубопроводов (Пункт 12.4.2)

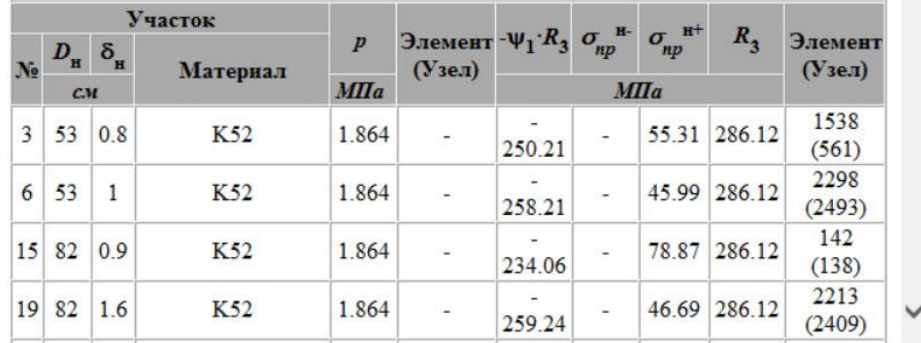

#### **Напряжения, превышающие допускаемые выделяются красным цветом**

#### **Напряжения близкие к допускаемым выделяются синим цветом. Уровень предупреждения устанавливается Пользователем**

## Учет сейсмической нагрузки

Расчет напряжений от сейсмической нагрузки на подземные трубопроводы по требованиям нормативных документов:

- СП 36.13330.2012 (СНиП 2.05.06-  $85^{*}$
- СП 284.1325800.2016
- ГОСТ Р 55989-2014
- ГОСТ Р 55990-2014
- $C\Pi$  34-116-97
- СП 33.13330.2012
- СТО Газпром 2-2.1-249-2008
- РД 23.040.00-КТН-084-18(РД-24.040.00-КТН-062-14, РД-23.040.00-КТН-110-07)

Задание сейсмической нагрузки через бальность или сейсмическое ускорение

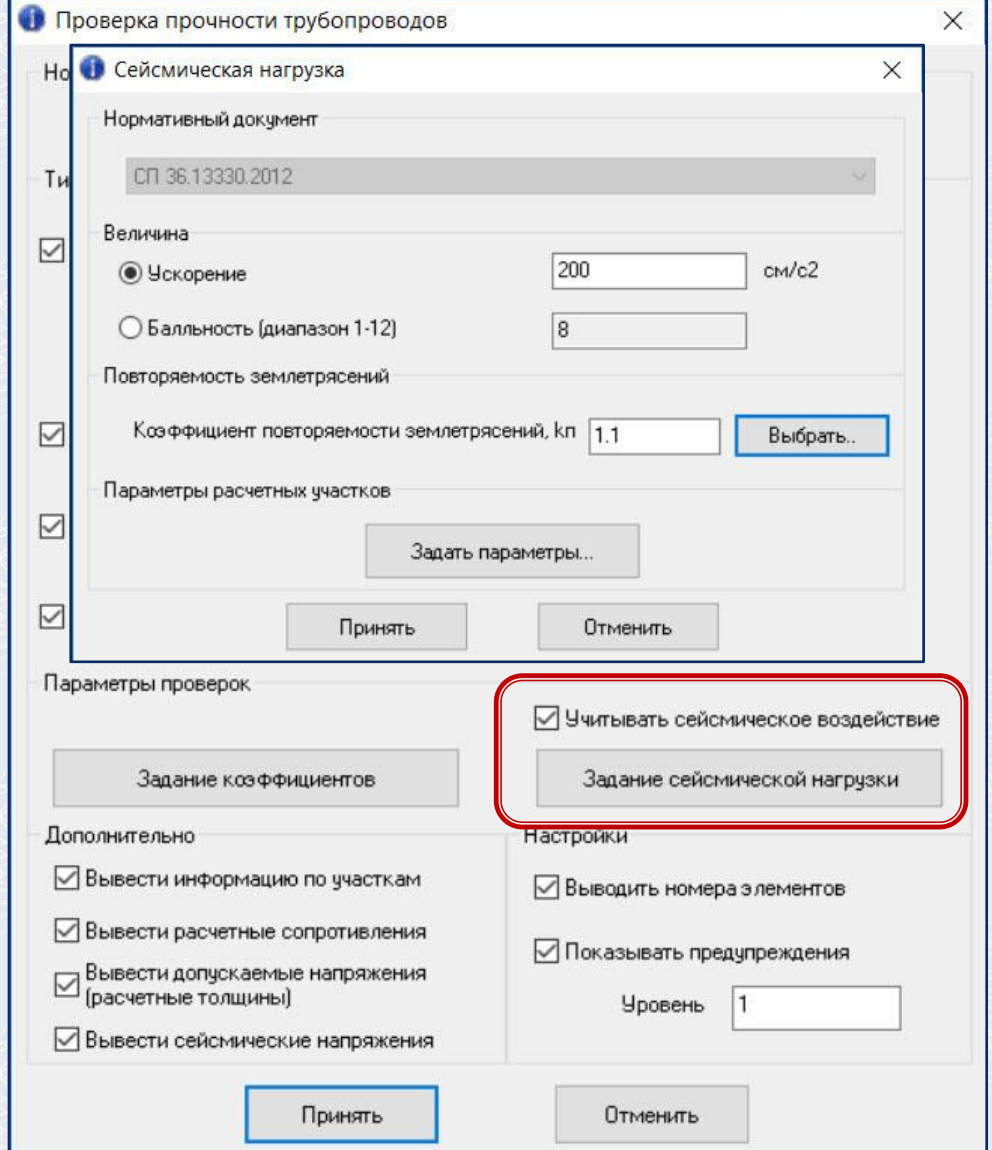

### Учет сейсмической нагрузки

Задание сейсмической нагрузки отдельно для каждого участка трубопровода с учетом изменения характеристик грунта

#### Задание сейсмической нагрузки по ИГЭ

Задание коэффициентов Пользователем или с использованием табличных значений нормативных документов

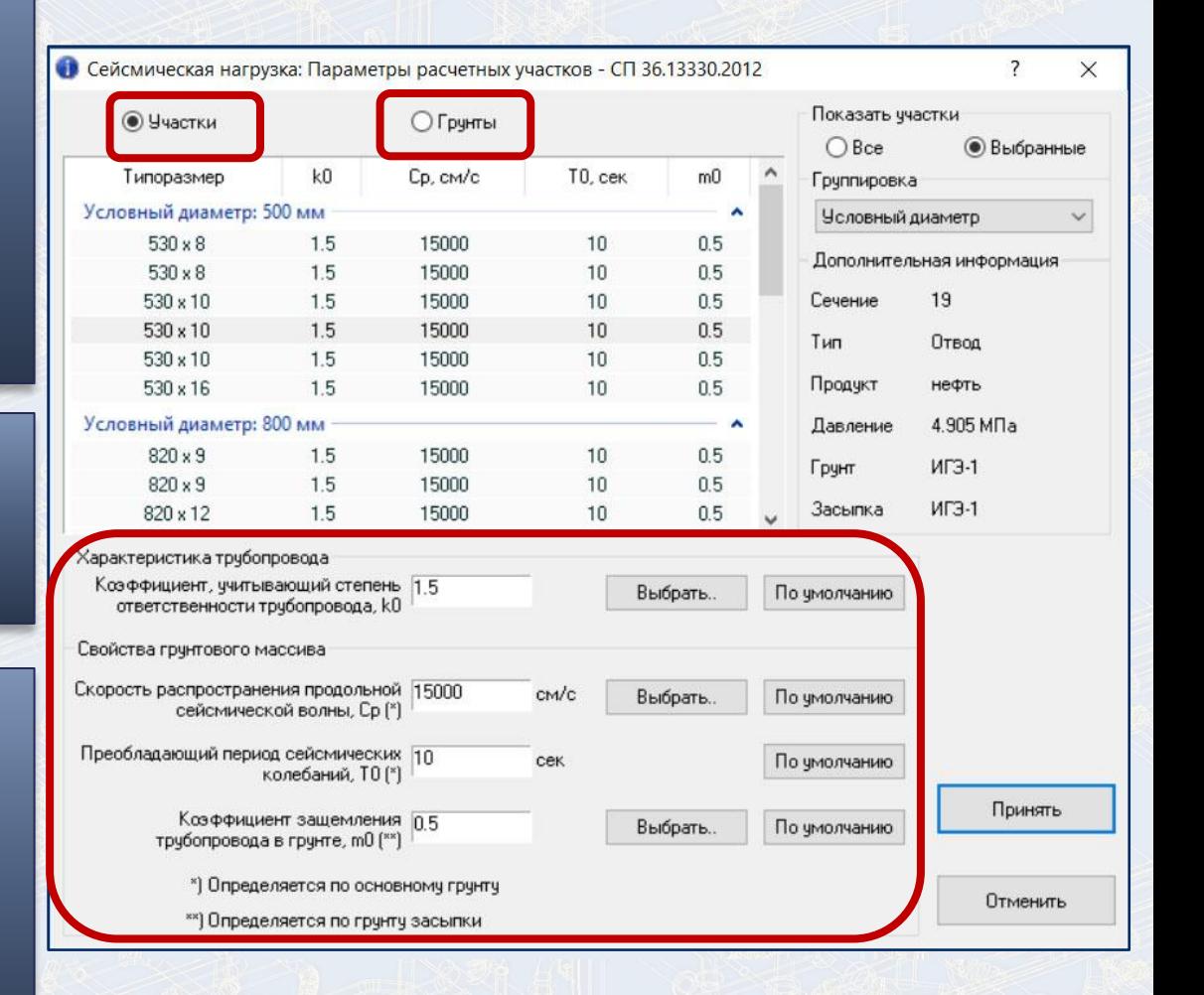

#### Расчет трубной обвязки резервуарных парков

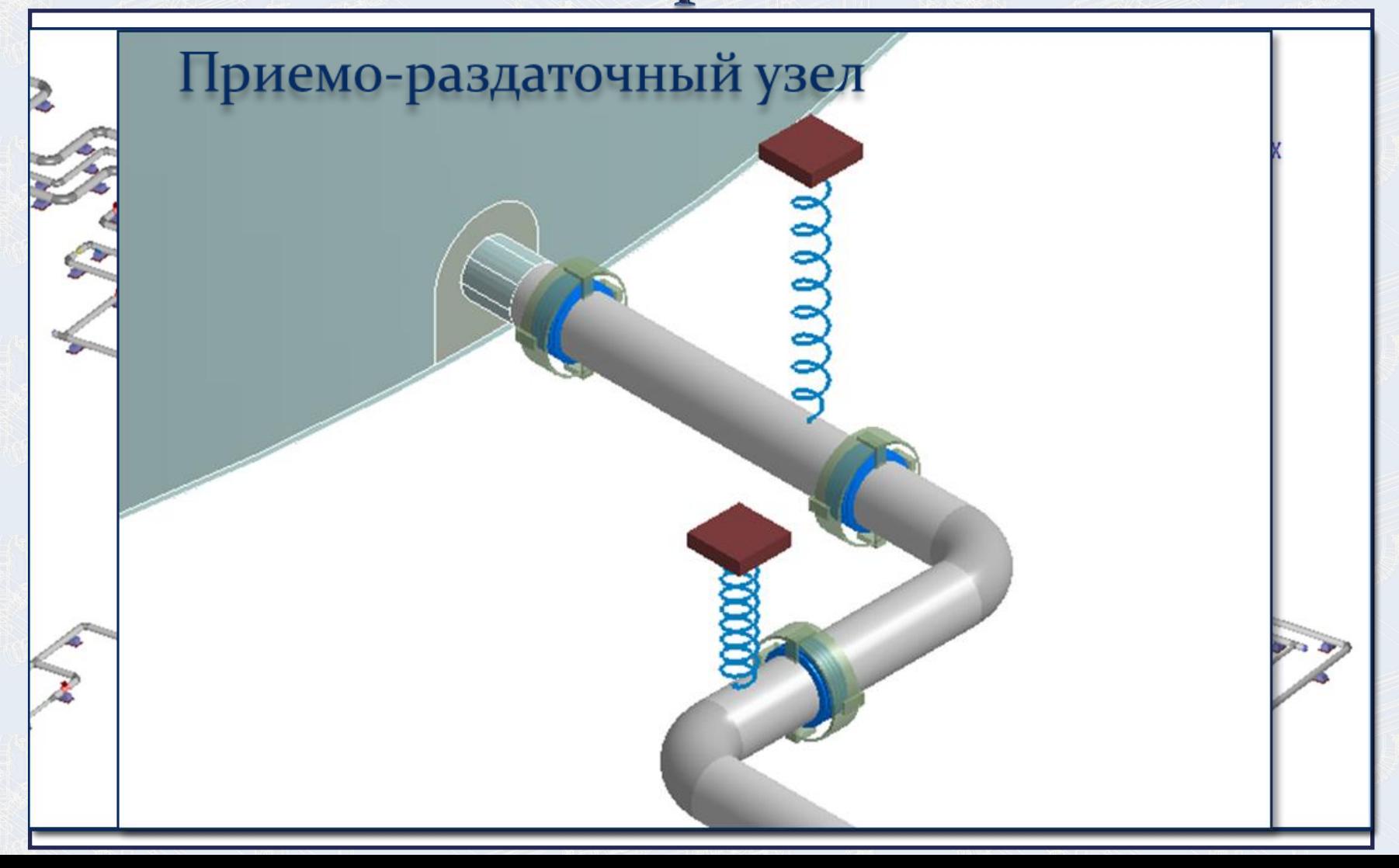

# Расчет нагрузок на патрубки резервуара

![](_page_27_Figure_1.jpeg)

## Расчет на прочность линейной части магистральных трубопроводов

#### Специальный набор команд для задания линейной части

![](_page_28_Figure_2.jpeg)

# Преимущества программного

#### комплекса

Возможность создания параметрических расчетных схем

Быстрое создание больших объектных моделей

Автоматическая проверка на прочность трубопроводной системы

Многолетняя практика использования программного комплекса CPIPE при расчетах на прочность большого количества разнообразных задач

Имеет сертификат добровольной сертификации программной продукции на соответствие:

- 1. Нормативным документам для трубопроводов  $\overline{C\Pi}$  36.13330.2012 (СНиП 2.05.06-85\*), СП 33.13330.2012 (СНиП 2.04.12-86), ГОСТ Р 55990-2014, СП 34-116-97, СТО Газпром 2-2.1-249-2008, СТО Газпром 2-2.1-318-2009, РД-23.040.00-КТН-110-07
- 2. Нормативным документам в области программной продукции ГОСТ 28195-89, ГОСТ 28806-90, ГОСТ Р ИСО/МЭК 9126-93, ГОСТ Р ИСО 9127-94, ГОСТ Р ИСО/МЭК 12119-2000

## Спасибо за внимание! **www.cpipe.ru - support@cpipe.ru www.p2te.ru – info@p2te.ru +7 (495) 768-333-4**

P2T Engineering LLC

CPIPE

двтоманно - дефор<br>напряженно - дефор<br>трубных обвязок и<br>трубных обвязок и двтомаженно - деформи<br>напряженно - деформи<br>трубных обвязок и<br>магистральных трубопроводов

CPIPE<br>Программный комплекс<br>Автоматизированнормированного состояния<br>При сложенно - дефренированного состояния Программный комплекс<br>Дергоматизированная система для расчетов<br>напряженно - деформированного состояния<br>напряженно - деформироводов

E SHHOLBOOLD H

![](_page_30_Figure_1.jpeg)